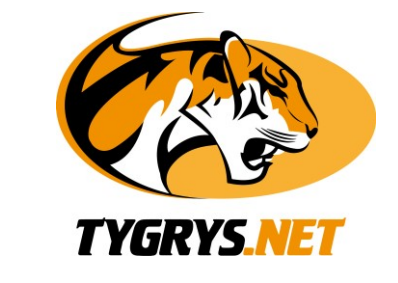

## **Zmiana źródła sygnału**

Zaczynamy od zlokalizowania odpowiedniego przycisku na pilocie od telewizora (nie dekodera!). U różnych producentów przycisk ten może być odmiennie oznaczany. Może on być opisany jako "source", "input" lub posiadać jedynie oznaczenie graficzne. Poniżej przedstawiamy parę przykładów, przyciski zmiany źródła są zaznaczone czerwonymi kwadratami:

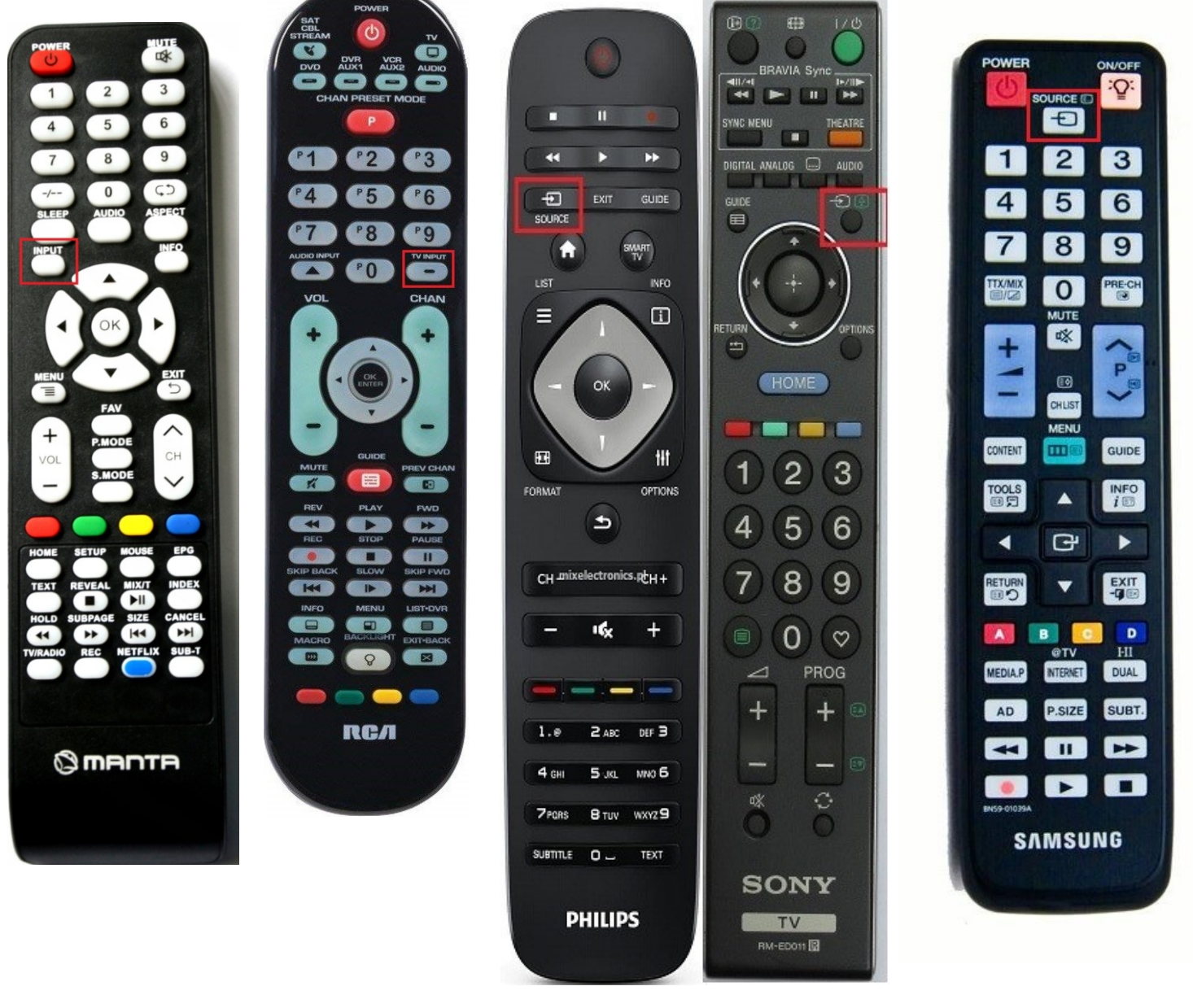

Po zlokalizowaniu i naciśnięciu przycisku zmiany źródła, ukaże się na ekranie telewizora okno wyboru źródła. Okno będzie się różnić w zależności od posiadanego modelu oraz producenta telewizora. Poniżej przedstawiamy parę przykładów:

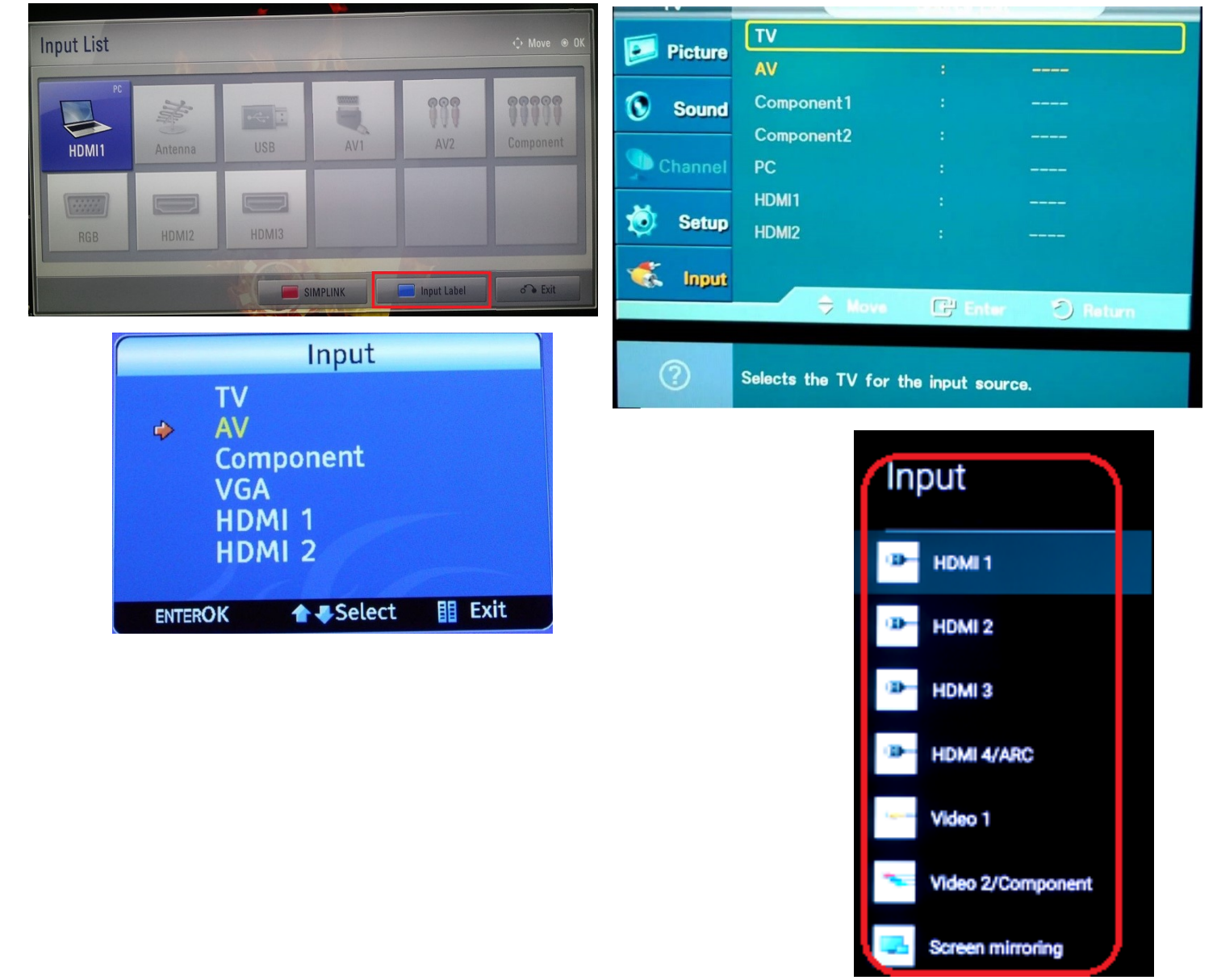

Z menu wybieramy "HDMI 1" lub "HDMI 2", w zależności do jakiego gniazda HDMI jest podłączony dekoder (numer gniazda powinien znajdować się tuż obok niego). W ostatnim kroku potwierdzamy wybór przyciskiem "OK" (lub odpowiednikiem) na Państwa pilocie od telewizora (nie dekodera!).